### 1.264 Lecture 9

### SQL: Joins, subqueries, views

## Joins

- • Relational model permits you to bring data from separate tables into new and unanticipated relationships.
- • Relationships become explicit when data is manipulated: when you query the database, not when you create it.
	- This is critical; it allows extensibility in databases. The EPA never thought its data would be used in 1.264 along with DOT carrier data, and some new order tables.
	- You can join on any columns in tables, as long as data types match and the operation makes sense. They don't need to be keys, though they usually are.
- •• Good joins
	- Join column is usually key column:
		- Either primary key or foreign key
	- Join columns must have compatible data types
	- Nulls will never join

## Joins

- List all orders, showing order number and amount, and name and credit limit of customer
	- Orders has order number and amount, but no customer names or credit limits
	- Customers has customer names and credit limit, but no order info
- SELECT OrderNbr, Amt, Company, CreditLimit FROM Customers, Orders WHERE Cust <sup>=</sup> CustNbr; (Implicit syntax)
- SELECT OrderNbr, Amt, Company, CreditLimit FROM Customers INNER JOIN Orders ON Customers.CustNbr = Orders.Cust;

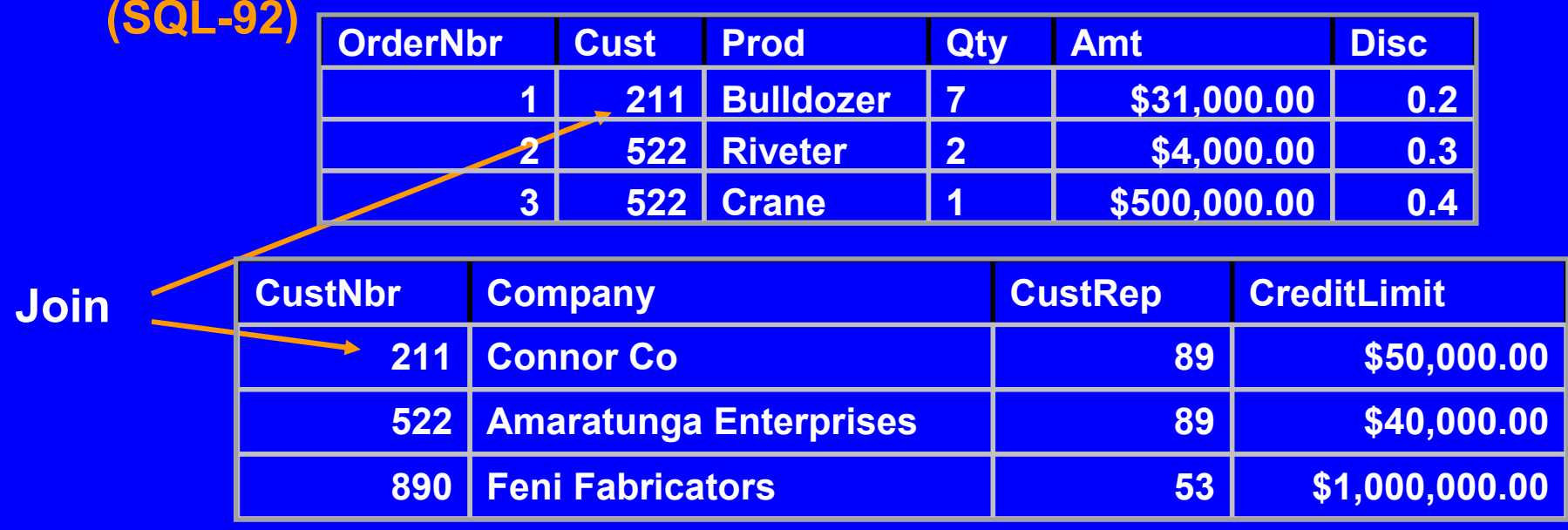

### Join with 3 tables

- • List orders over \$25,000, including the name of the salesperson who took the order and the name of the customer who placed it.
	- SELECT OrderNbr, Amt, Company, Name FROM Orders, Customers, SalesReps WHERE Cust <sup>=</sup> CustNbr AND CustRep <sup>=</sup> RepNbr AND Amt  $>= 25000;$ (Implicit syntax)

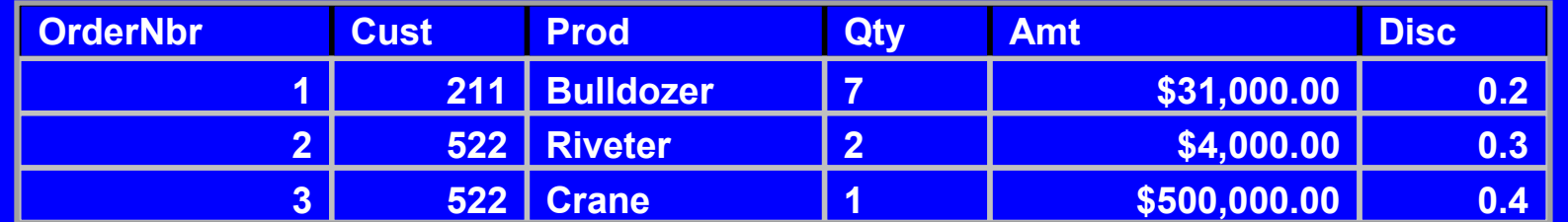

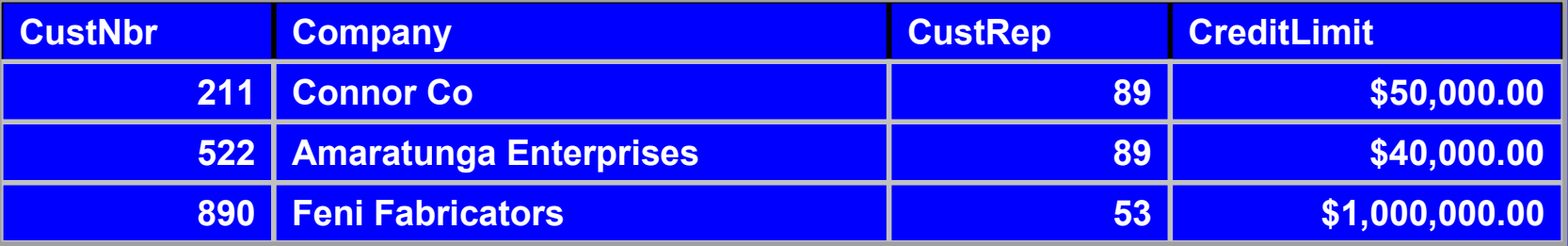

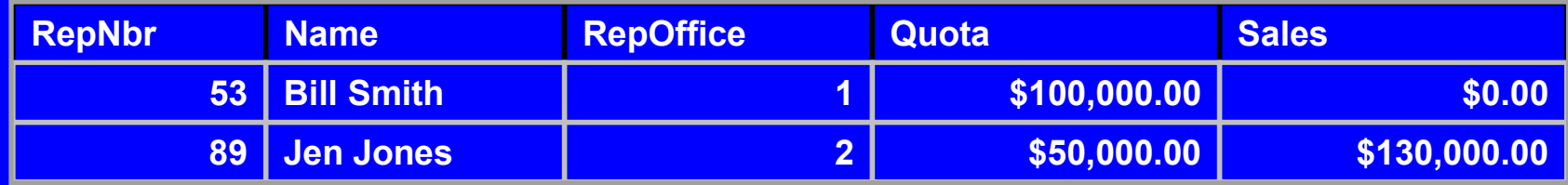

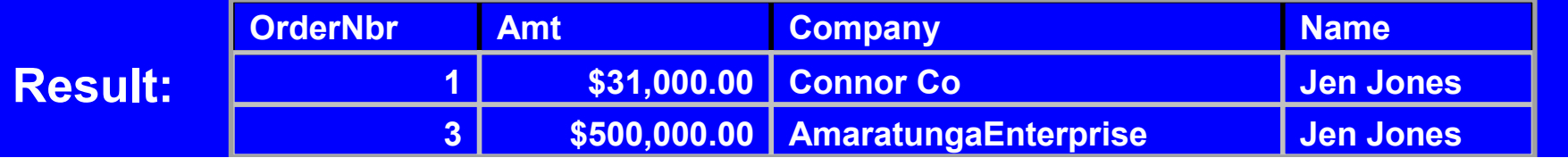

### Join notes

- SQL-92 syntax for previous example:
	- SELECT OrderNbr, Amt, Company, Name FROM SalesReps INNER JOIN Customers ON SalesReps.RepNbr <sup>=</sup> Customers.CustRep INNER JOIN Orders ON Customers.CustNbr <sup>=</sup> Orders.Cust WHERE Amt >= 25000;
- Use \* carefully in joins
	- It gives all columns from all tables being joined
- If a field has the same name in the tables being joined, qualify the field name:
	- Use table1.fieldname, table2.fieldname
	- Customers.CustNbr, Orders.Amt, etc.

# Self joins

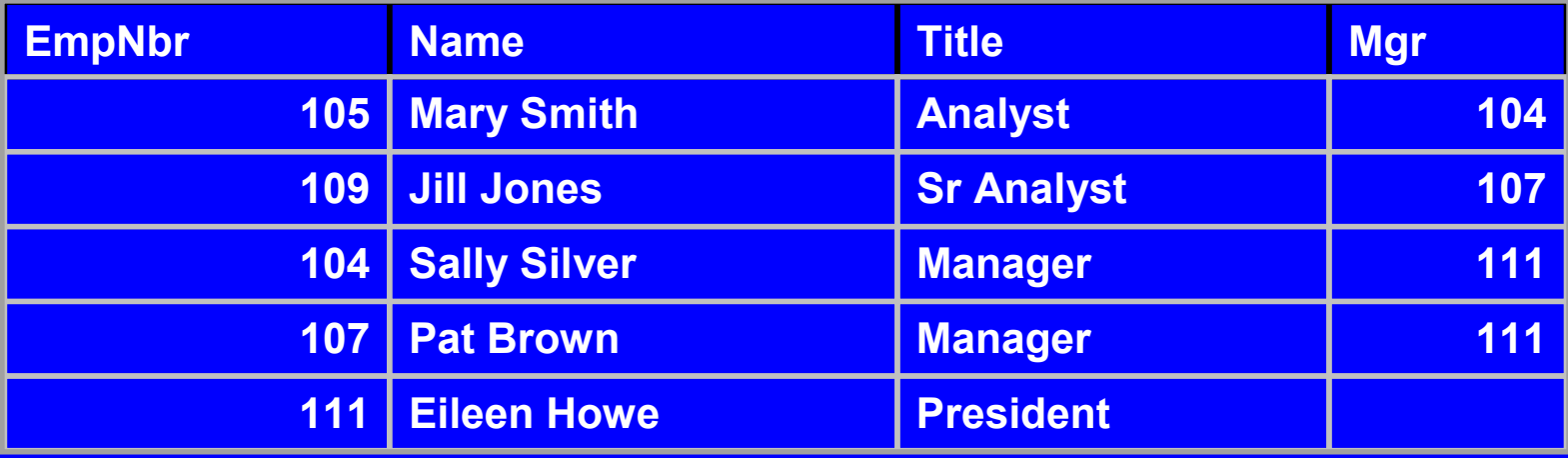

- We want to list the analysts and their managers
	- Manager could be foreign key into manager table, but it has to be <sup>a</sup> 'foreign' key into the employee table itself in this case
- $\bullet$  Attempt 1:
	- SELECT Name, Name FROM Employee, Employee WHERE Mgr <sup>=</sup> EmpNbr; (Implicit syntax)
	- Fails because it references Employee table twice
	- Removing 2nd reference also fails; query looks for rows where person is her own manager, which is not what we want.

# Self joins

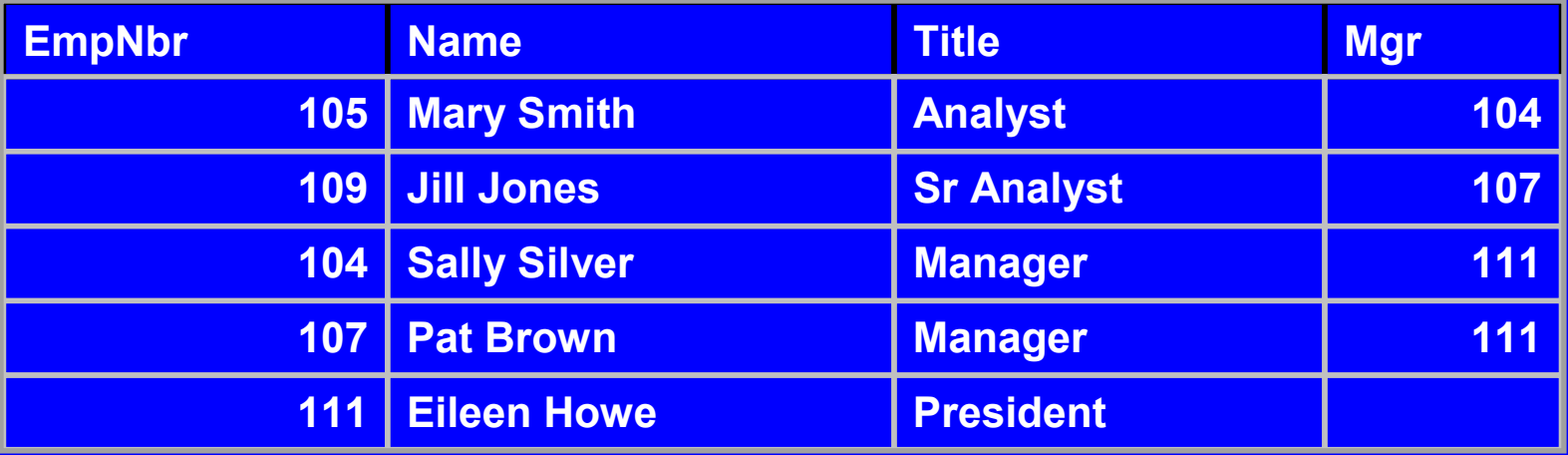

- $\bullet$  Attempt 2: Pretend there are 2 copies of Employee table, once named Emp, the other named Mgr:
	- SELECT Emp.Name, Mgr.Name FROM Emp, Mgr WHERE Emp.Mgr <sup>=</sup> Mgr.EmpNbr; (Implicit syntax)

#### •SQL essentially lets us do this by giving aliases. Valid:

- SELECT Emp.Name, Mgr.Name FROM Employee Emp, Employee Mgr WHERE Emp.Mgr <sup>=</sup> Mgr.EmpNbr (Implicit syntax)
- SELECT Emp.Name, Mgr.Name FROM Employee AS Emp INNER JOIN Employee AS Mgr ON Emp.Mgr = Mgr.EmpNbr (SQL-92)
- We actually only need to use 1 alias (Mgr)

# JOIN types

- INNER join: returns just rows with matching keys (join column values)
- RIGHT join: returns all rows from right (second) table, whether they match <sup>a</sup> row in the first table or not
- LEFT join: returns all rows from left (first) table, whether they match <sup>a</sup> row in the first table or not
- OUTER join: Returns all rows from both tables, whether they match or not
- (We'll do an exercise on these)

- List customer names whose credit limit is greater than their sales rep's quota. Also list the credit limit and quota.
- List each rep's name and phone number

- List customer names whose credit limit is greater than their sales rep's quota. Also list the credit limit and quota.
	- SELECT CreditLimit, Quota, Company FROM SalesReps INNER JOIN Customers ON SalesReps.RepNbr <sup>=</sup> Customers.CustRep WHERE CreditLimit>Quota;
- List each rep's name and phone number
	- SELECT Name, Phone FROM Offices INNER JOIN SalesReps ON Offices.OfficeNbr <sup>=</sup> SalesReps.RepOffice;

### **Subqueries**

- SQL subqueries let you use the results of one query as part of another query. **Subqueries** 
	- Are often natural ways of writing <sup>a</sup> statement
	- Let you break a query into pieces and assemble it
	- Allow some queries that otherwise can't be constructed

### **Subqueries**

- List the offices where the sales quota [target] for the office exceeds the sum of individual salespersons' quotas
	- SELECT City FROM Offices WHERE Target <sup>&</sup>gt; ???
	- ??? is "the sum of the quotas of the salespeople", or
		- SELECT SUM(Quota) FROM SalesReps WHERE RepOffice = OfficeNbr
- We combine these to get
	- SELECT City FROM Offices WHERE Target <sup>&</sup>gt; (SELECT SUM(Quota) FROM SalesReps WHERE RepOffice <sup>=</sup> OfficeNbr);

#### **Subqueries**

- Subqueries always appear as part of the WHERE (or HAVING) clause
- Subquery can only produce <sup>a</sup> single column of data as its result
	- $\, \,$  Only one field can be in the subquery SELECT
- ORDER BY is not allowed; it would not make sense
- • Usually refer to name of <sup>a</sup> main table column in the subquery
	- This defines the current row of the main table for which the subquery is being run. This is called an outer reference.
	- In our example, it's RepOffice= OfficeNbr from Offices table

### Views

- Virtual tables that present data in denormalized form to users
- $\bullet$  They are NOT separate copies of the data; they reference the data in the underlying tables
- $\bullet$  Database stores definition of view; the data is updated when the underlying tables are updated
- Advantages:
	- $\, \,$  Designed to meet specific needs of specific users
	- Much simpler queries for users on views constructed for them
	- $\, \,$  Security: give access only for data in views
	- $-$  Independence: layers user or program away from change in underlying tables

#### **Views**

•• CREATE VIEW CustomerOrders AS SELECT CustNbr, Company, Name, OrderNbr, Prod, Qty, Amt FROM Customers, SalesReps, Orders WHERE CustRep <sup>=</sup> RepNbr AND CustNbr <sup>=</sup> Cust (Implicit syntax)

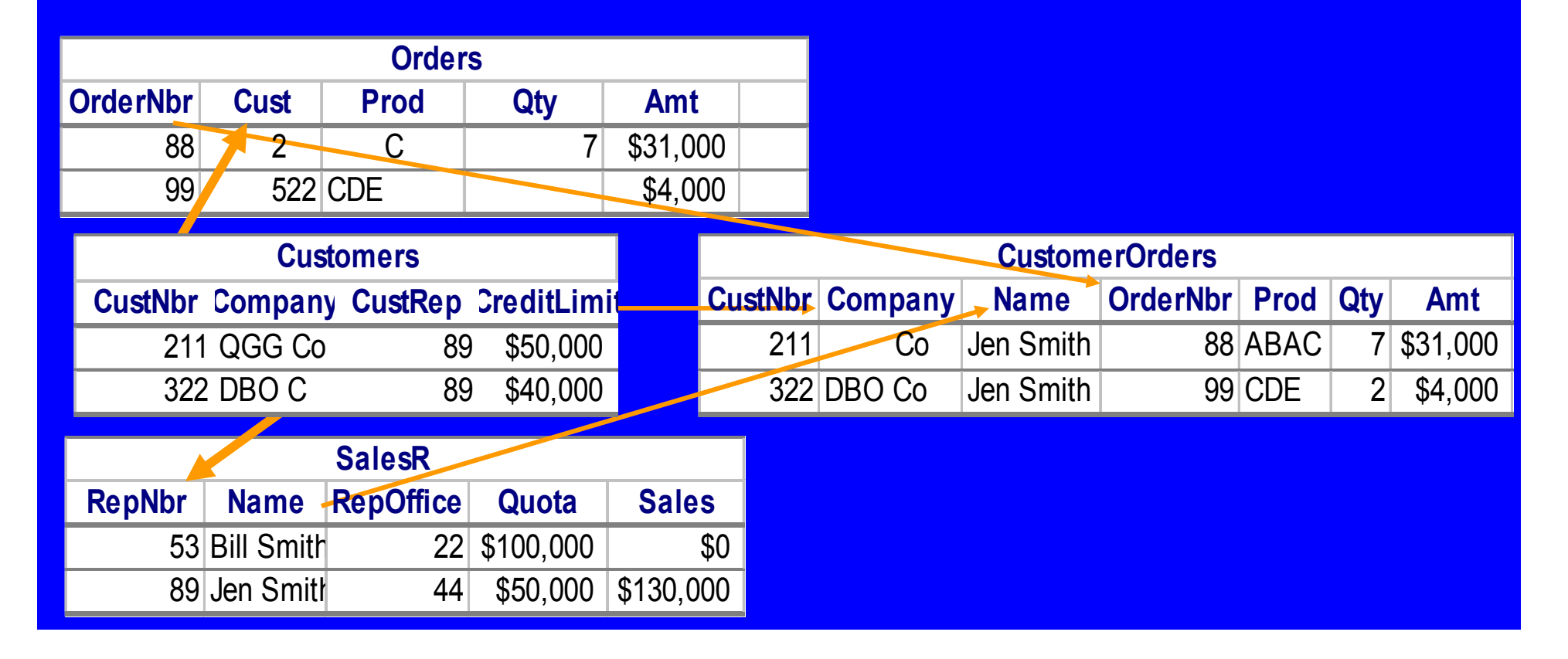

#### View subtleties

- • Possible to change views to invalidate them
	- E.g. View of books under \$5
	- What happens if you update the price of <sup>a</sup> book to \$5.99 through the view. It disappears!
	- Prevent this by adding: WITH CHECK OPTION
- •• Not all views can be updated. View is read-only if:
	- DISTINCT is in the SELECT statement
	- Expressions (averages, totals, etc.)
	- References to views that are not updatable
	- GROUP BY or HAVING clauses
	- In bad databases: References to more than one table (defeats purpose)
- You will use views in Dreamweaver
	- It's easier for a Web or XML page to have <sup>a</sup> single source of its data

- Display all customers with orders <sup>&</sup>gt; \$50,000 or credit limits > \$50,000.
	- Hint: You need to use a RIGHT or LEFT JOIN since you want all the customers, whether they have an order or not, to be the 'raw material' for the WHERE clause
- Delete reps in sales offices in New York (NY) with quotas over \$40,000
	- Hint: Remember you have to delete FROM a single table. Use <sup>a</sup> subquery.
	- $\, \,$  Delete reps who are IN the result of the subquery
	- When you have this right, it will not delete the reps due to referential integrity, but you'll know it's working from that message.

- • Display all customers with orders or credit limits <sup>&</sup>gt; \$50,000.
	- SELECT DISTINCT CustNbr FROM Customers LEFT JOIN Orders ON CustNbr <sup>=</sup> Cust WHERE (CreditLimit <sup>&</sup>gt; 50000 OR Amt <sup>&</sup>gt; 50000)
- • Delete reps in sales offices in New York (NY) with quotas over \$40,000
	- DELETE FROM SalesReps WHERE RepNbr IN (SELECT RepNbr FROM SalesReps, Offices WHERE OfficeNbr <sup>=</sup> RepOffice AND

Quota>40000 AND State='NY');

• (Syntax is correct, but won't execute due to referential integrity in our sample database)